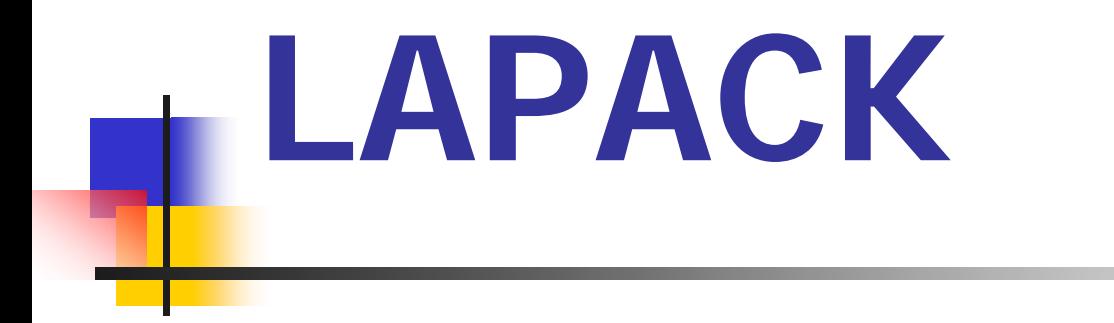

# **L**inear **A**lgebra **PACK**age

David Kneź Janice Giudice 1 Samuel Graduate State Countries and the state of the state of the state of the state of the state of the state of the state of the state of the state of the state of the state of the state of the state of the state of th

### Motivating Question

Recalling from last week...

- ▉ Level 1 BLAS: vectors ops
- П Level 2 BLAS: matrix-vectors ops
	- **.** O( $n^2$ ) flops on O( $n^3$ ) data 2 *n*
- ▉ Level 3 BLAS: matrix-matrix ops
	- **.** O( $n^3$ ) flops on O( $n^3$ ) data 2 *n*

#### **Maximize ratio flops to memory refs.**

 $\sim$ **EXCAN we provide portable** software for computations in dense linear algebra that is **efficient** on a wide range of modern high-performance computers?

### LINPACK and EISPACK

- LINPACK (1970s and early 1980s) is a numerical subroutine library for solving linear equations, least-squares problems, and for finding singular values written in F ortran.
- EISPACK (1972-1973) is a collection of double-precision Fortran subroutines that compute the eigenvalues and eigenvectors of several classes of matrices.
- $\overline{\phantom{a}}$  MATLAB started its life in the late 1970s as an interactive calculator built on top of LINPACK and EISPACK, which were then state-of-the-art Fortran subroutine libraries for matri x computation.
- $\overline{\phantom{a}}$ LINPACK and EISPACK **portable**... but **inefficient**, why? ...

## LINPACK and EISPACK

- $\overline{\mathbb{R}}$  ... Because their memory access patterns disregard the multi-layered memory hierarchies of the machines, (recall Stef's mountain) thereby spending too much time moving data instead of doing useful floatingpoint operations...
- $\mathcal{L}_{\mathcal{A}}$ i.e. They are based on the vector operation kernels of the Level 1 BLAS

#### What is LAPACK?

- E LAPACK, designed to supersede LINPACK and EISPACK, addresses inefficiency by reorganizing the algorithms to use block matrix operations in the innermost loops, i.e. max calls to LEVEL 3 BLAS
	- ▉ efficiency, functionality, alg orithms
	- П vectorization, data movement, parallelism
- LAPACK is a portable, modern (1990) library of Fortran77 subroutines for solving the most commonly occurring problems in numerical linear algebra.
	- ▉ linear systems of equations
	- $\blacksquare$ **EXECUTE:** eigenvalues and eigenvectors
	- $\blacksquare$ linear least squares
	- ▉ singular value decomposition
- P. Freely available on *netlib* 
	- ▉ Pre-built libraries for a variety of architectures

# The main point is...

#### The (higher Level) BLAS are the building blocks of LAPACK.

**Driver routines:**

**E** Computational routines

**Auxiliary routines:**

#### **Driver routines:**

**Solve standard types of problems. Linear systems**.

**E** Computational routines

#### **Service Service Auxiliary routines:**

#### **Driver routines:**

**Solve standard types of problems. Linear systems**.

#### **E** Computational routines

- **Performs a distinct computational task.** LU factorisation.
- **Auxiliary routines:**

#### **Driver routines:**

**Solve standard types of problems.** 

**Linear systems**.

#### **E** Computational routines

**Performs a distinct computational task.** 

LU factorisation.

- **Auxiliary routines:**
	- **Subtask or common low-level computation.**

**• Matrix norm** 

#### DRIVER ROUTINES

- $\mathcal{L}_{\mathcal{A}}$ systems of linear equations
- $\mathbb{R}^n$  least-squares solutions of linear systems
	- **D** overdetermined
	- Г underdetermined
	- **Fank deficient**
- **E** eigenvalue problems
	- symmetric
	- $\blacksquare$ nonsymmetric
- $\mathbb{R}^3$ singular value problems

## COMPUTATIONAL ROUTINES

- $\mathcal{L}_{\mathrm{max}}$  matrix factorizations
	- Ll
	- $\blacksquare$ Cholesky
	- Г QR (many variants; generalised, implicitly shifted, root free...)
	- LC
	- ▉ SVD
	- Schur
	- generalized Schur
- $\sim 10$ back subsitution
- M. condition number estimation
- $\sim$ error bound computation

## COMPUTATIONAL ROUTINES

#### $\mathcal{L}_{\mathrm{eff}}$ **Exercise 2 and vectors**

- **EXA** Cuppen's divide and conquer
- Г **-** relatively robust representaion (RRR)
- ▉ bisection
- ▉ inverse iteration
- $\mathcal{L}^{\text{max}}_{\text{max}}$ Matrix balancing
- Ξ invariant subspaces & condition numbers
	- Г solve Sylvester matrix equation
	- ▉ condition numbers of eigenval/vecs of a matrix in Schur form
	- ▉ **•** move eigenvalues in matrix of Schur form

#### Data Types and Precision

■ Real **Service Service** ■ Complex

Most computations have matching routines

**Service Service Burger** ■ Double

All computations have matching routines

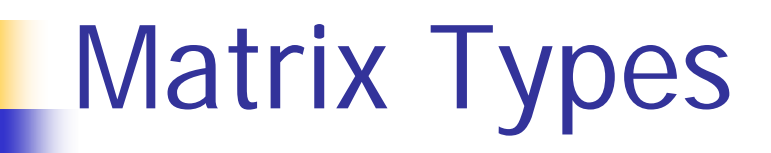

- $\overline{\mathbb{R}^n}$ Dense
- $\mathcal{L}_{\mathcal{A}}$ Banded

But...

 $\overline{\phantom{a}}$ not general sparse matrices

#### Routine Naming

# XYYZZZ

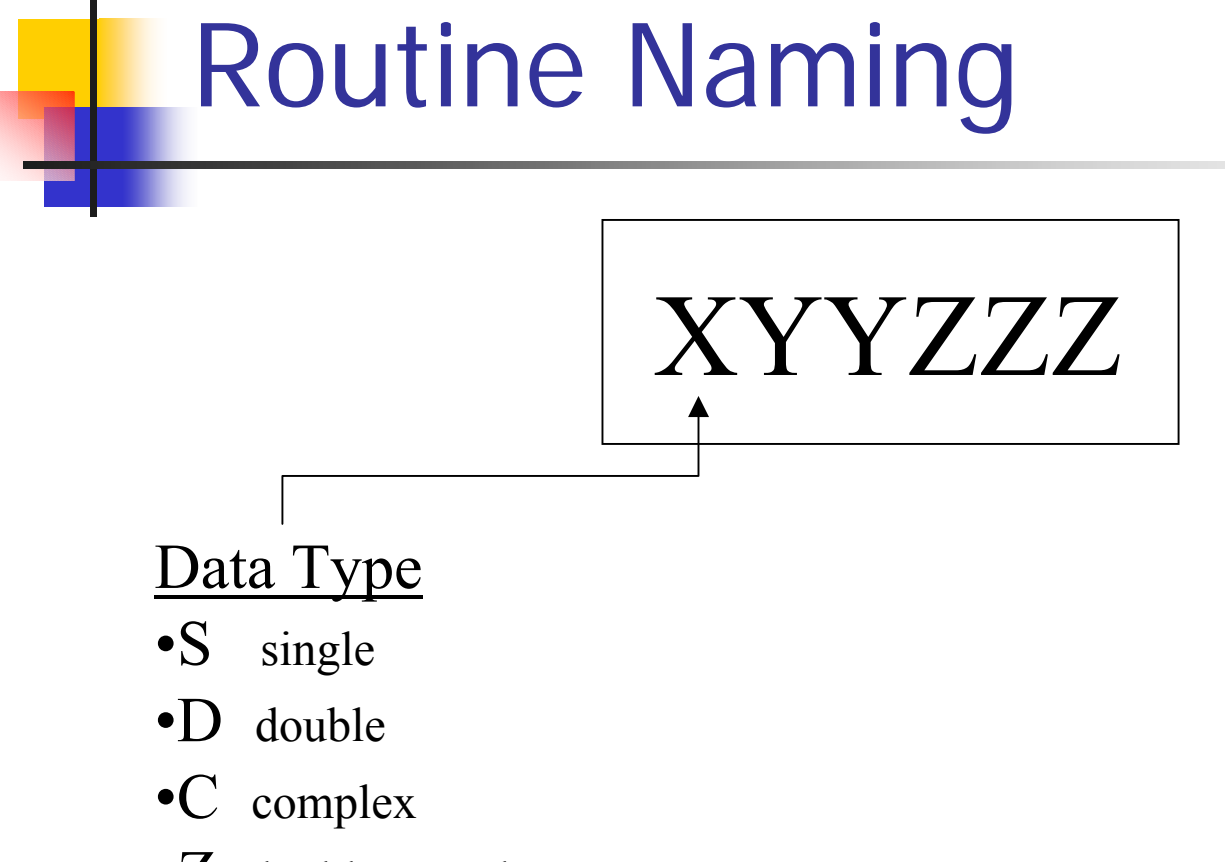

•Z double complex

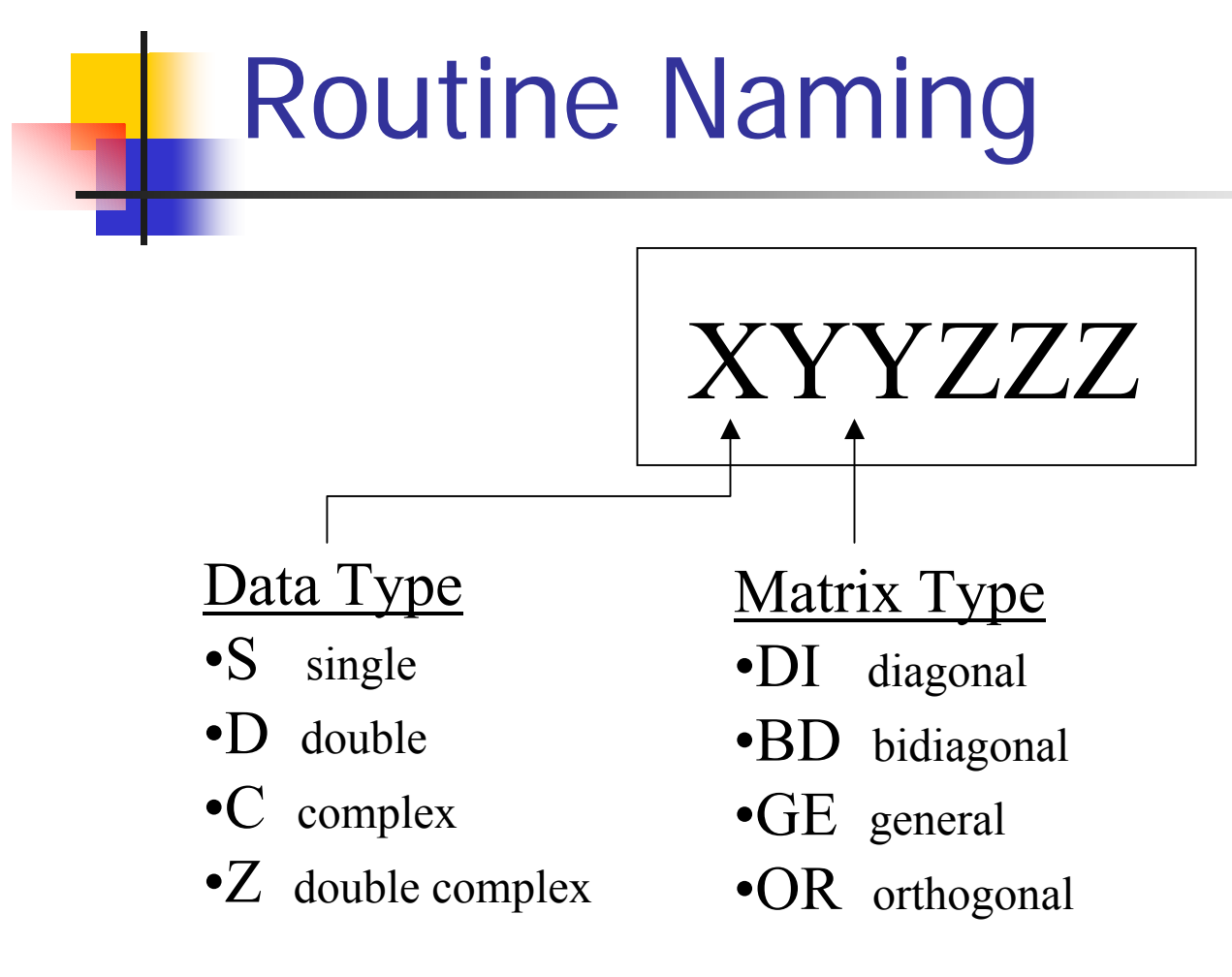

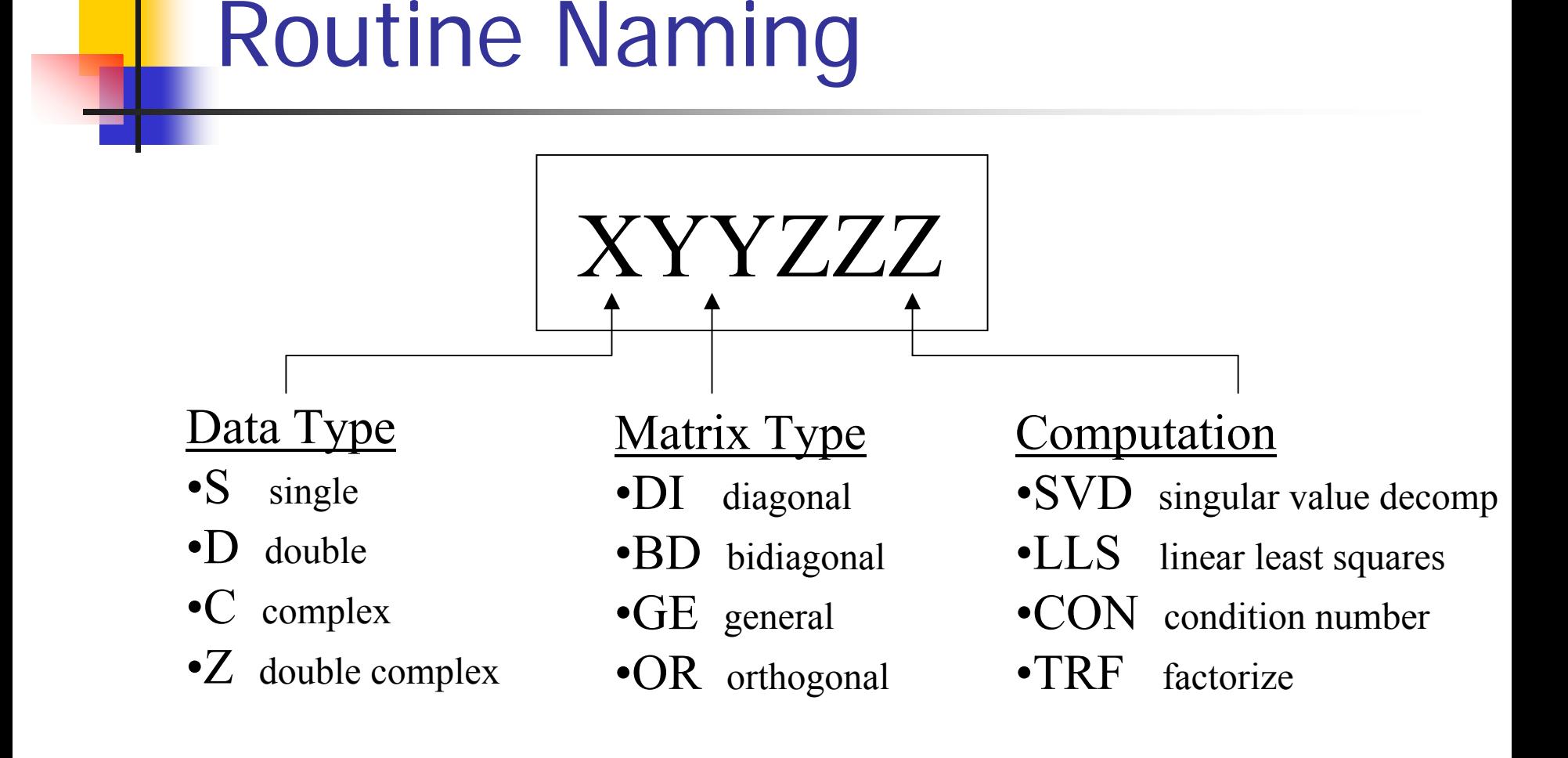

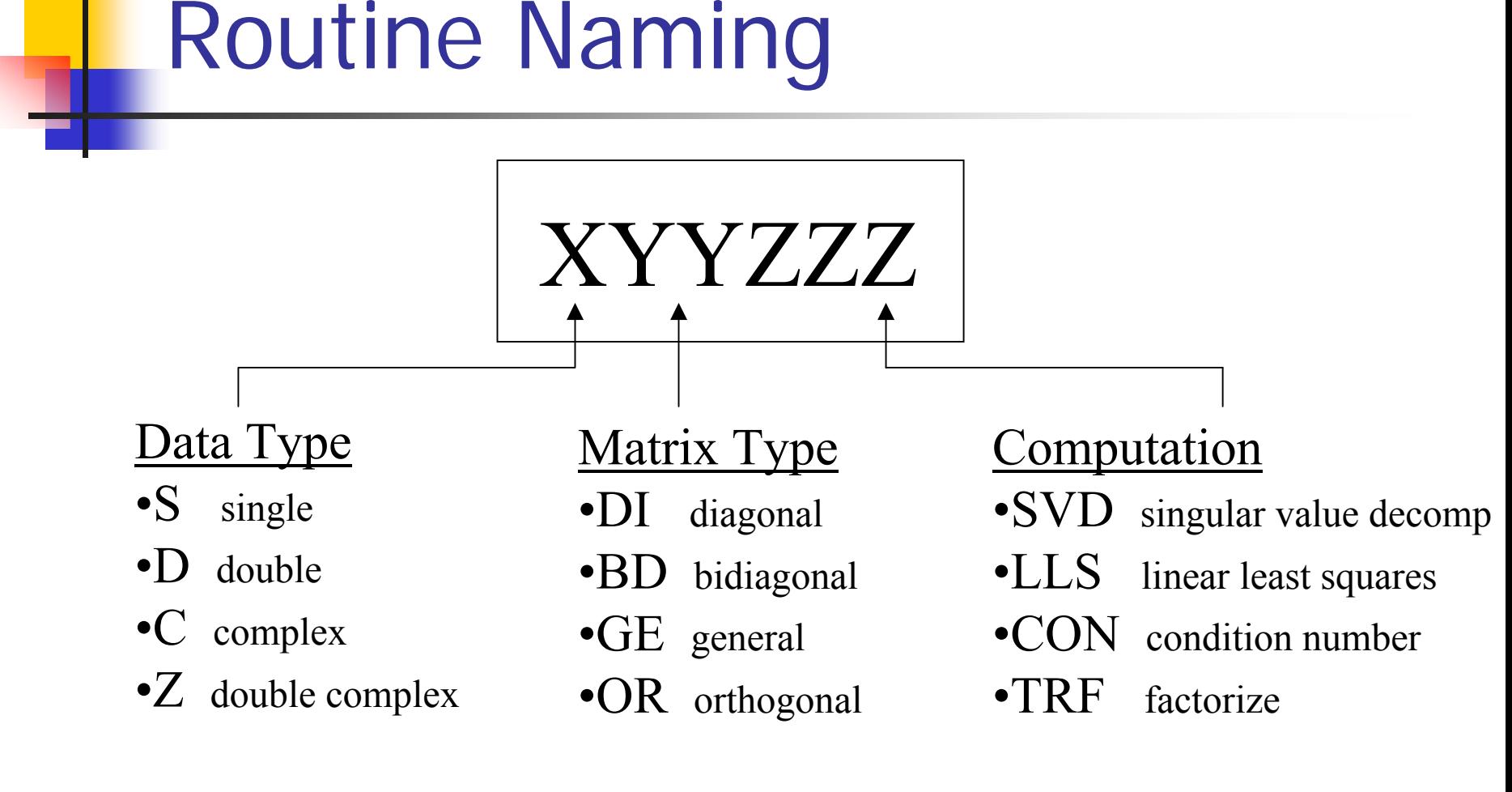

#### DGESVD

#### Driver Routines

- $\mathcal{L}(\mathcal{A})$  Simple
	- **Performs the basic operation requested** 
		- solve a complete problem, like finding the eigenvalues of a matrix or solving a set of linear equations
- $\mathcal{L}_{\mathcal{A}}$  Expert (storage x 2 simple)
	- **Additional options**

e.g. condition number, checks for near-singularity, refinement, error bounds.

#### Documentation

 $\mathcal{L}_{\rm{max}}$  Just like the BLAS routines, the LAPACK routines are virtually self-explanatory. Details of the input and output parameters for any given subroutine are contained in the header section of the file.

David now takes you through the handout....

 SUBROUTINE SGESV( N, NRHS, A, LDA, IPIV, B, LDB, INFO )

#### Benchmarks

- $\mathcal{C}$  Linear Equations
	- $\blacksquare$ Dense
	- $\blacksquare$ Tridiagonal
- $\mathbb{R}^3$  Linear Least Squares
	- Overdetermined
- $\mathcal{L}^{\text{max}}_{\text{max}}$  Singular Value Decomposition
	- **For square matrices**
- $\mathcal{L}_{\rm{max}}$  Eigenproblem
	- $\mathcal{L}_{\mathcal{A}}$ Nonsymmetric

#### Benchmarks

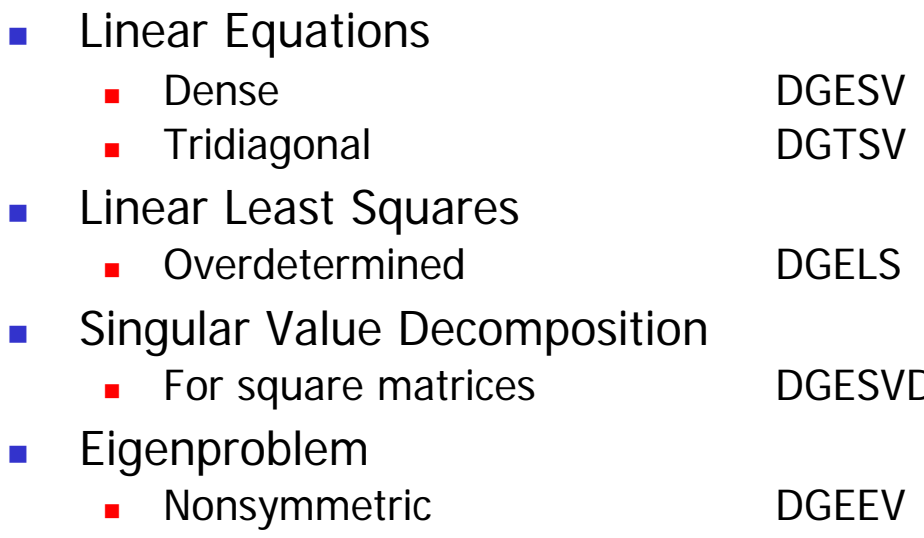

#### Benchmarks

#### $\mathcal{L}_{\mathcal{A}}$ Linear Equations

 $\mathcal{L}_{\mathcal{A}}$ 

 $\sim$ 

 $\overline{\phantom{a}}$ 

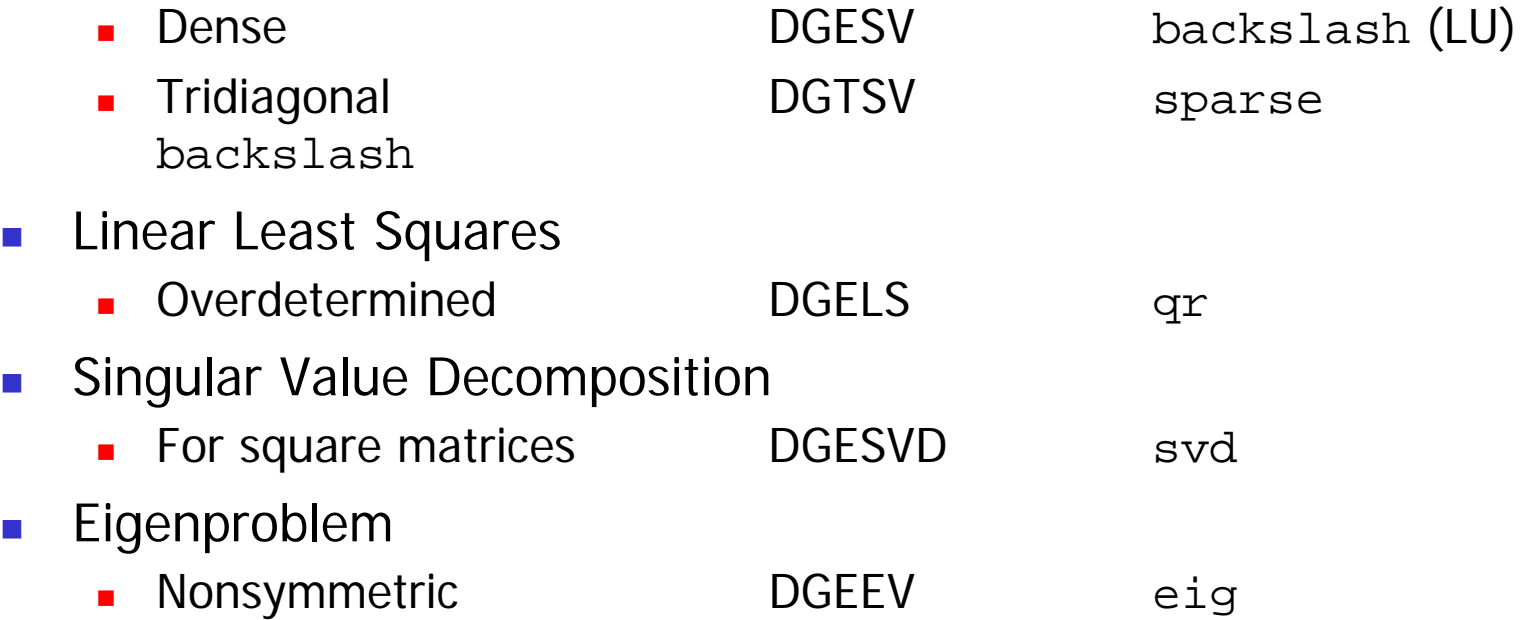

#### Benchmark Procedure

```
for k = 2 : maxdim
n = k^2loops = 0start timing 
while time < maxtime 
     loops = loops + 1CALL PROCEDURE (n)
endT(k) = time/loopsend
```
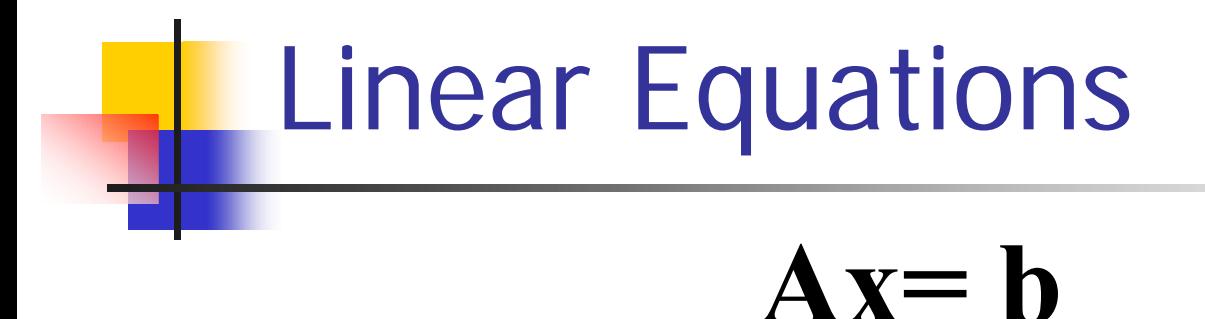

**A** is an *n*-by-*n* matrix, **b** is an *n*-by-1 vector, **x** is an *n*-by-1 vector.

#### **DGESV–** LU factorisation

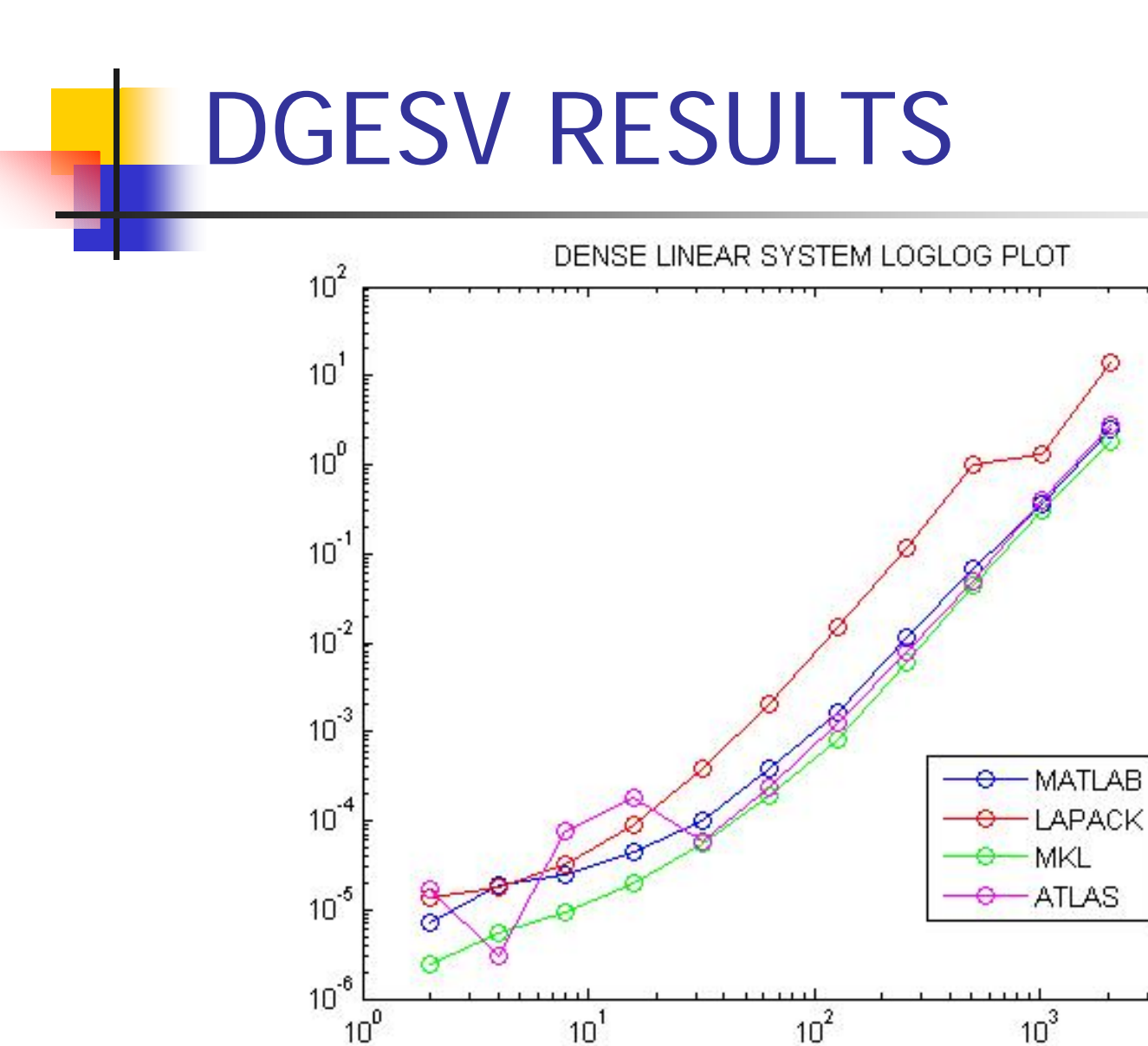

 $10<sup>4</sup>$ 

#### DGTSV RESULTS

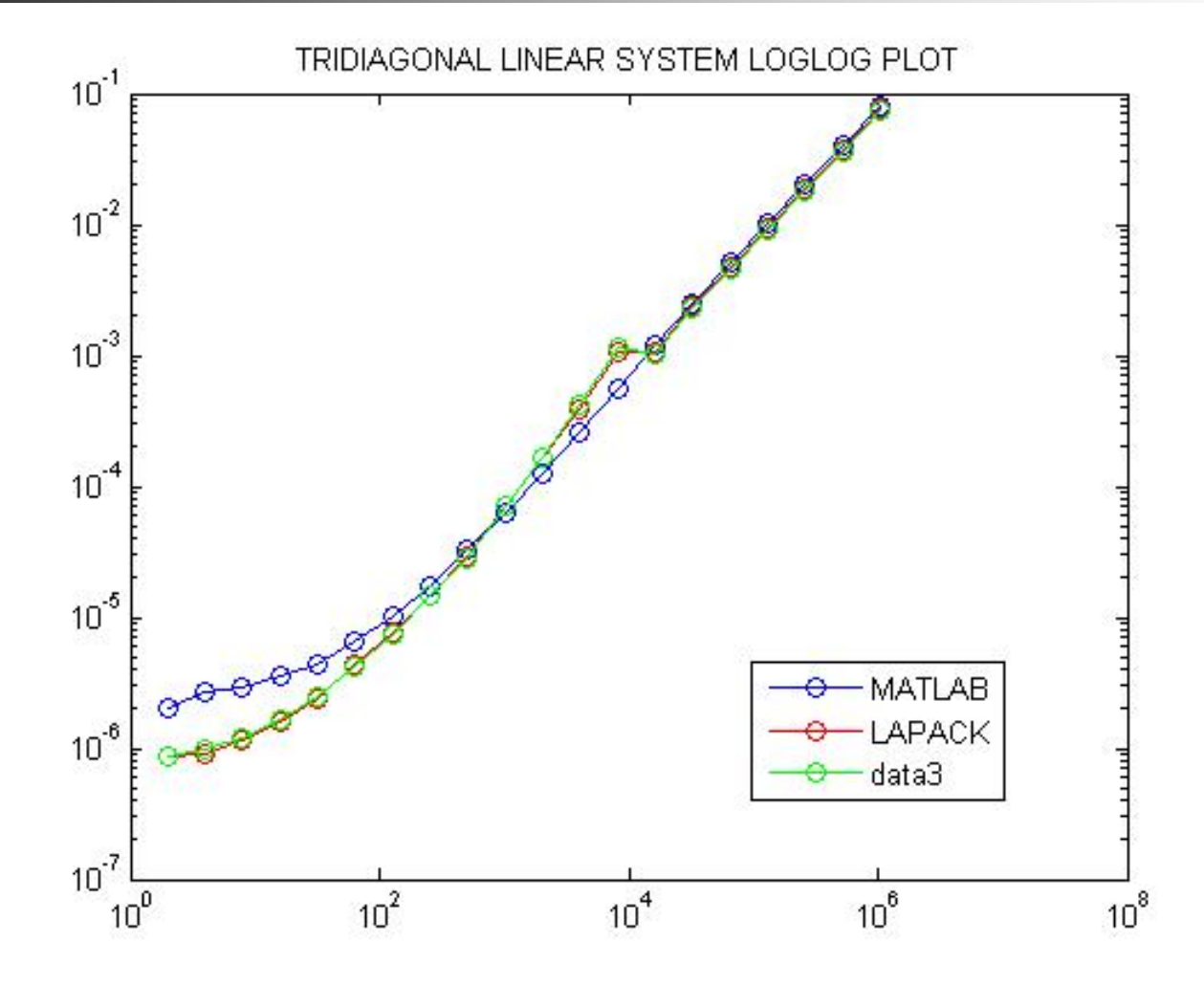

# Linear Least Squares  $\left|\mathbf{m}[\mathbf{in} \; || \mathbf{b} - \mathbf{A}\mathbf{x} \mathbf{u}]\right|_2$

**A** is an *m*-by-*n* matrix,

- **b** is an *m*-by-1 vector,
- **x** is an *n*-by-1 vector

When  $m >= n$ , rank( $A$ ) =  $n$ , overdetermined system.

#### **DGELS**  $-$  QR or LQ factorisatior

#### DGELS RESULTS

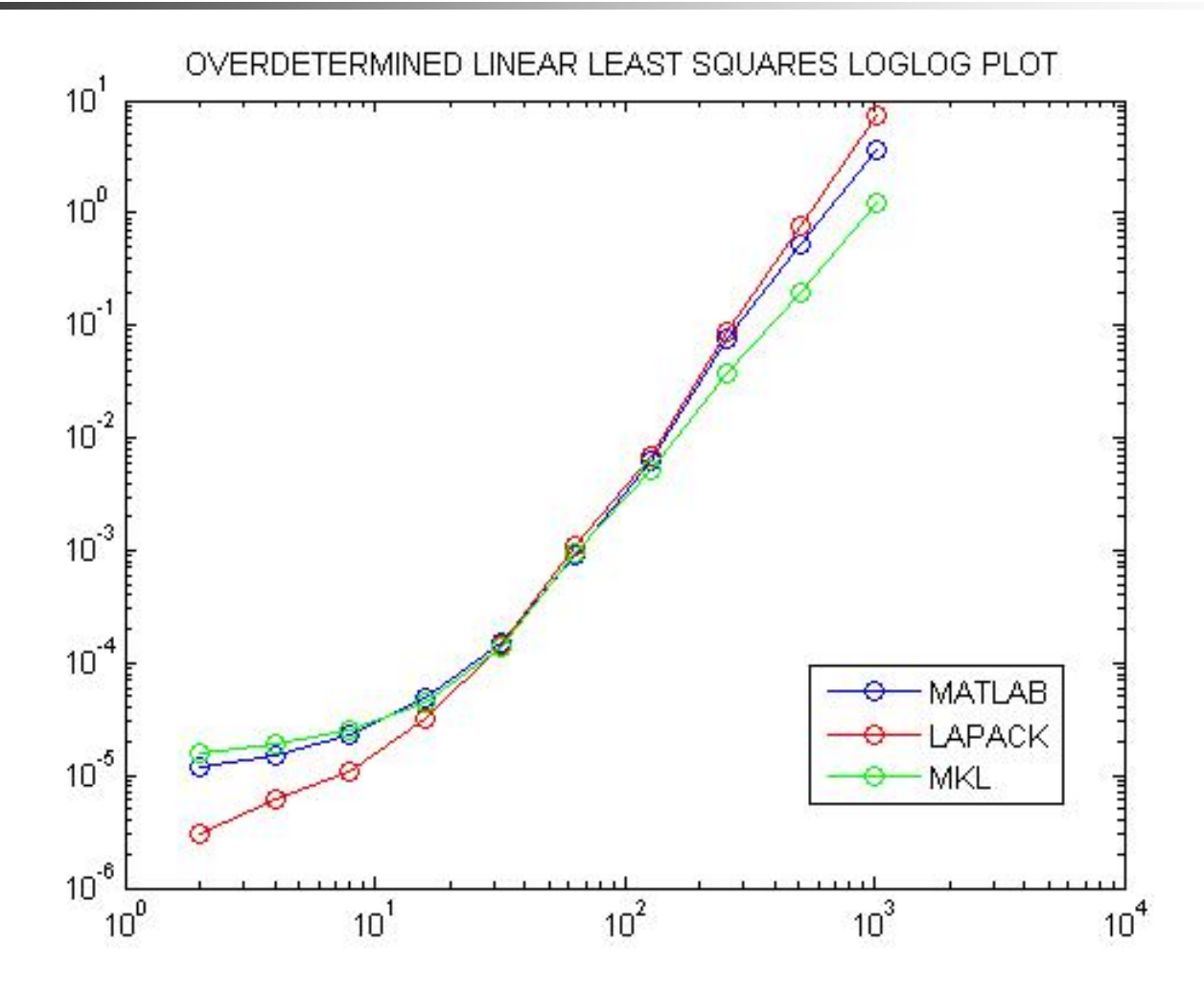

#### Singular Value Decomposition  $\rm T$  $\mathbf{A} = \mathbf{U} \mathbf{\Sigma} \mathbf{V}$

**A** is an *m*-by-*n* matrix,

**U** is an *m*-by-*m* orthogonal matrix,

**V** is an *n*-by-*n* orthogonal matrix

**Σ** is an m-by-n diagonal matrix containing the singular values of A

Let  $m$  =  $\emph{n}$ 

## **DGESVD**

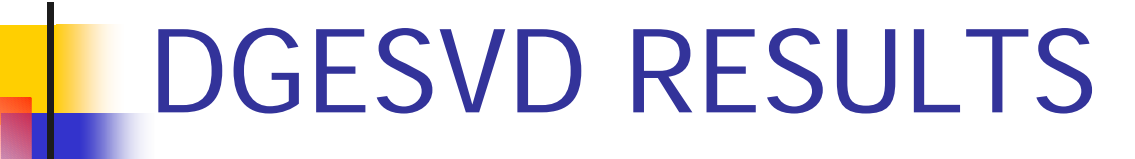

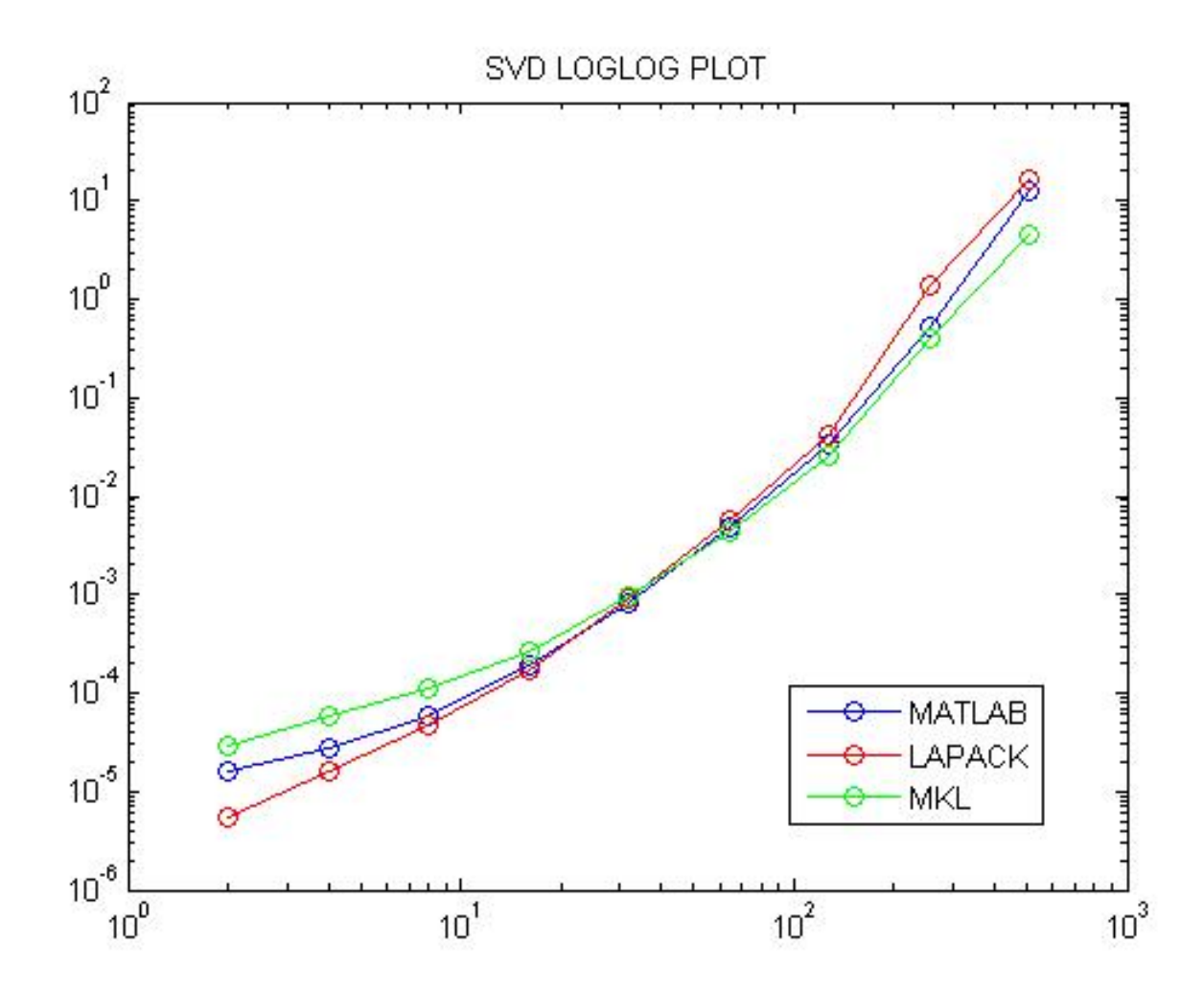

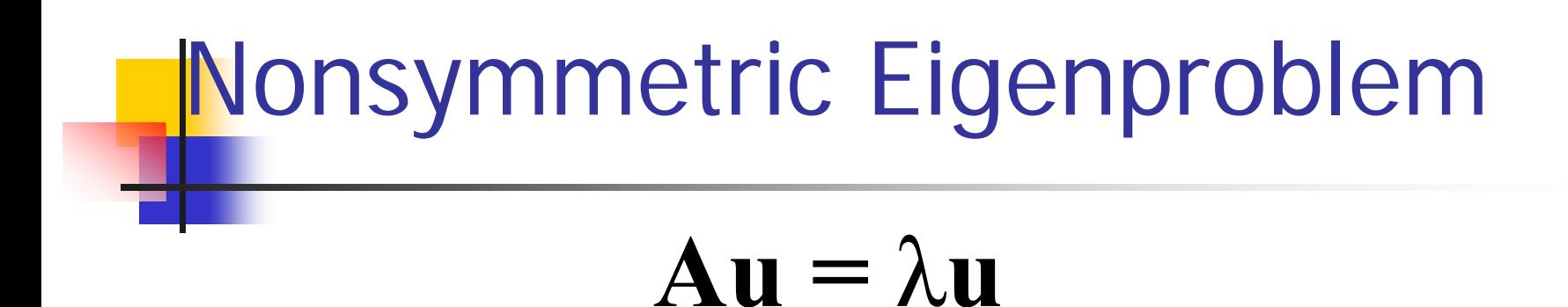

**A** is an *m*-by-*n* matrix,

**u** is an *m* vector; an eigenvector,

**λ** are the eigenvalues.

### **DGEEV**

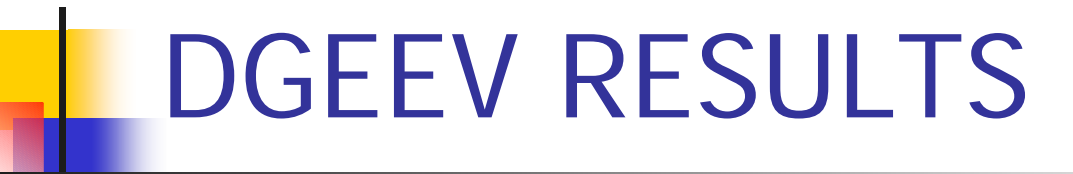

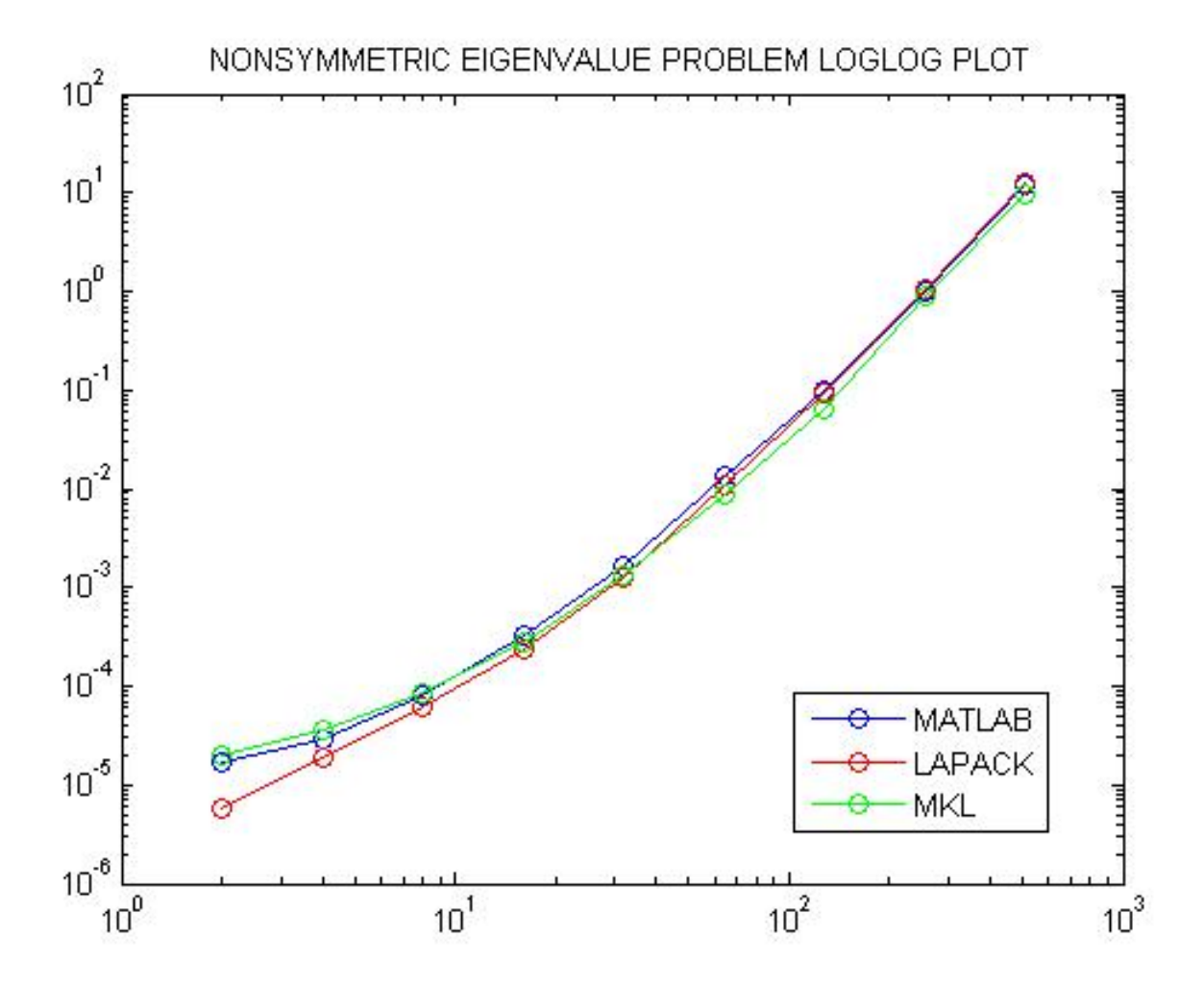

## Computer Suitability

- $\mathcal{L}_{\mathcal{A}}$  Designed to give high efficiency on
	- **vector processors**
	- Г high performance "super-scalar" workstations
	- $\blacksquare$ shared memory processors
- $\mathcal{L}^{\text{max}}_{\text{max}}$  Satisfactory use on all scalar machines
	- PC's
	- ▉ workstations
	- ▉ mainframes

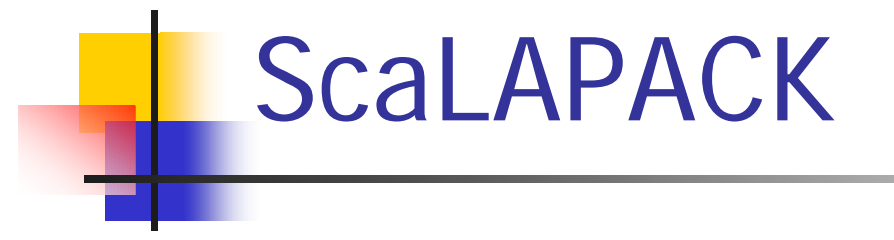

Is a distributed-memory version of LAPACK for parallel architectures

- **n** massively parallel SIMD machines
- distributed memory machines

CLAPACK

- $\mathbb{R}^3$  CLAPACK's goal is to provide LAPACK for someone who does not have access to a Fortran compiler.
- $\overline{\mathcal{A}}$  The CLAPACK library was built using a Fortran to C conversion utility called **f2c**.
- $\mathcal{L}_{\mathrm{eff}}$  The entire Fortran 77 LAPACK library is run through **f2c** to obtain C code, and then modified to improve readability.

# LAPACK Flop Counting

- ■ So far just presented timing results, but how to measure flops and flops/s?
- ■ Easy for some operations, e.g. For NxN matrices A and B,  $A * B$  requires 2 $N$  flops, or LU factorisation requires 0.67N 3 3
- **Service Service** ■ But flops for eigenvalue computation or SVD depend on input data

# LAPACK Flop Counting

- Best way to count flops would be to use hardware counters – standard feature on modern processors for software profiling
- **Accessing these counters can be difficult: often** poorly documented, unstable or inaccessible to user level software
- **Hence cross-platform software for hardware** flop counting has traditionally been limited

# LAPACK Flop Counting

- П PAPI project: aims to define standard interface to hardware counters to simplify profiling software
	- See "A Scalable Cross-Platform Infrastructure for Application Performance Tuning using Hardware Counters", J. Dongarra et. al.
- We did not do direct flop counting, couldn't find any simple software for LAPACK
- e.g. MATLAB: >> help flops
	- 41 **FILOPS Obsolete floating point operation count.** Earlier versions of MATLAB counted the number of floating point operations. With the incorporation of LAPACK in MATLAB 6, this is no longer practical."

# Synthetic Flops

- $\mathbb{R}^3$ **Alternative approach: use "standard" flop** counts for various algorithms
- DGESV (LU factorise): 0.67N 3
- DGEEV (ew's and ev's): 26.67N ■ DGESVD (SVD): 6.67N 3 3
	- See

http://www.netlib.org/lapack/lug/node71.ht ml

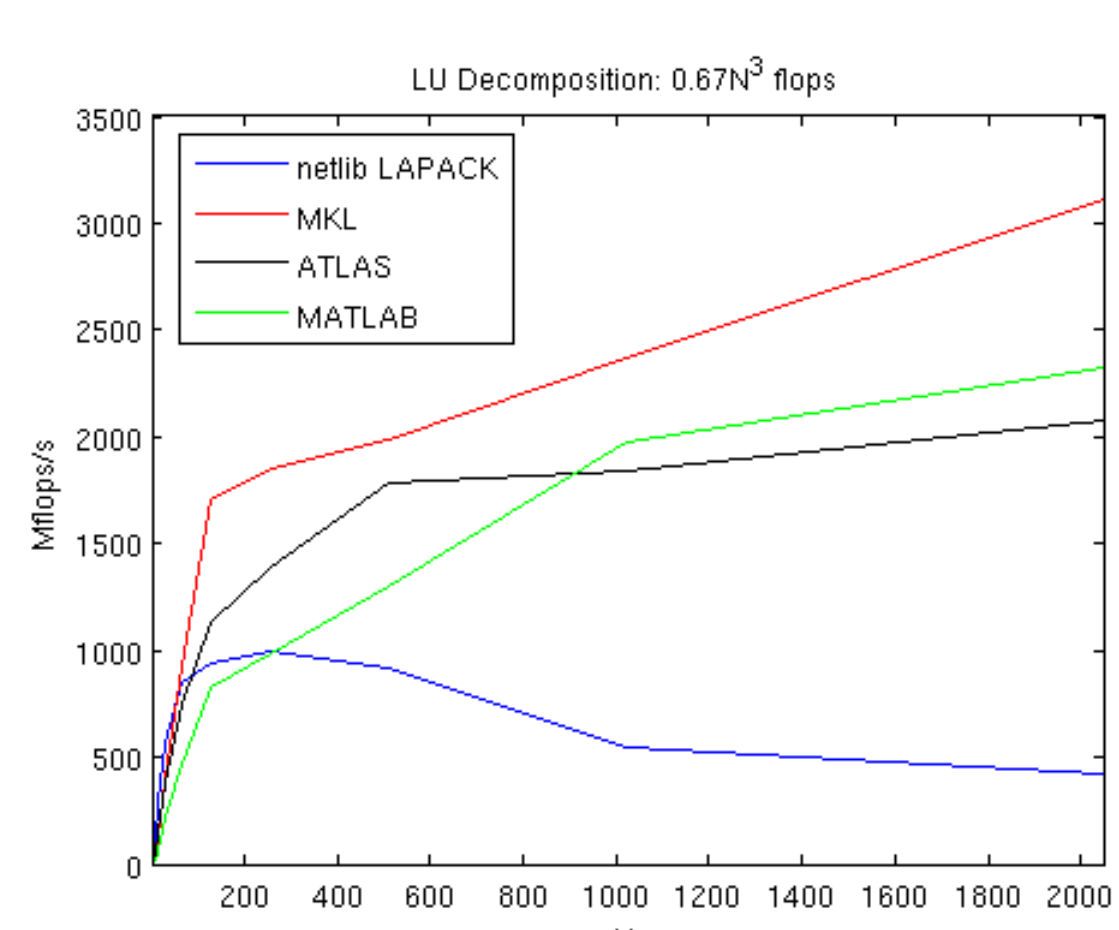

**DGESV** 

#### **DGEEV**

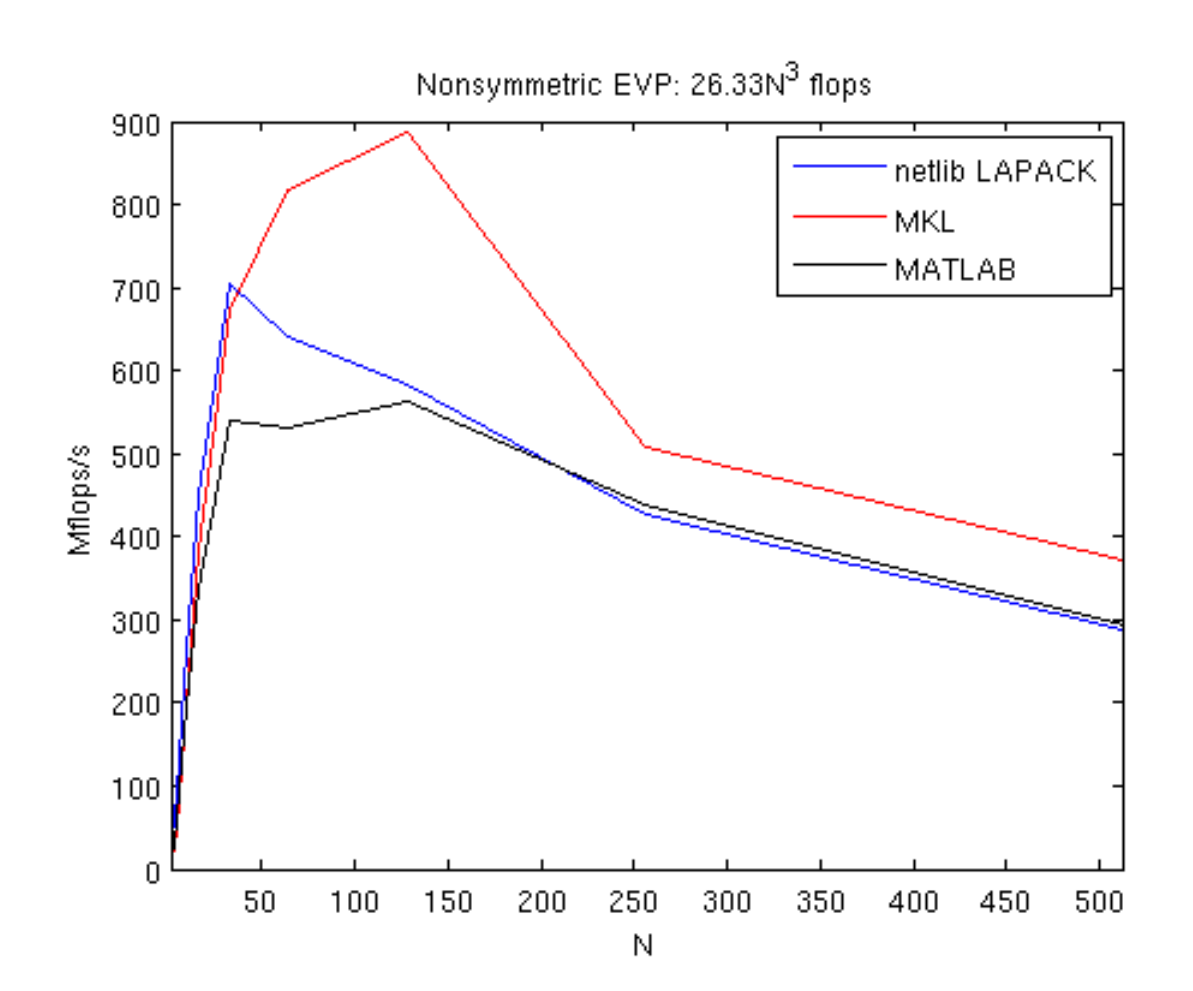

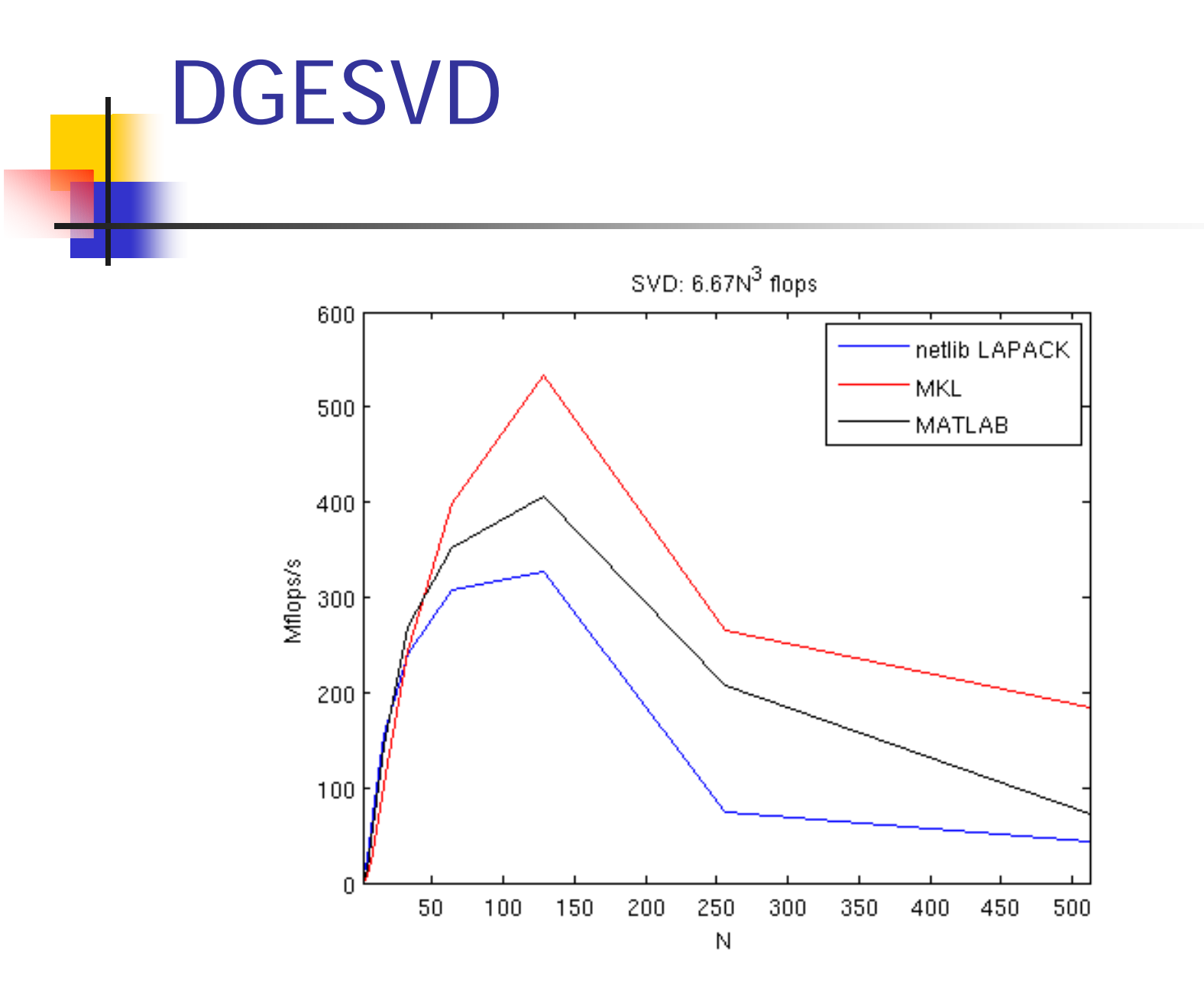

#### Spectral Methods

 $\mathbb{R}^n$ ■ LAPACK capabilities illustrated by Fortran implementation of cheb, p13, p14, p15 from "Spectral Methods in MATLAB" by L.N. Trefethen...